W32.Nimda.A@mm Removal Tool Crack (Latest)

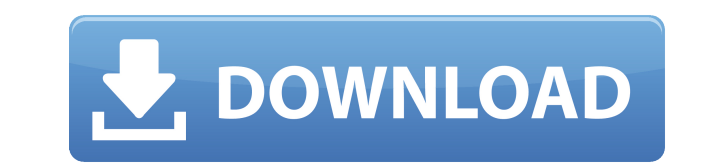

# **W32.Nimda.A@mm Removal Tool Crack With Full Keygen**

W32.Nimda.A@mm Removal Tool Free Download is a tool to remove the W32.Nimda.A@mm virus. W32.Nimda.A@mm Removal Tool Crack Mac deletes virus files, infected shared registry keys and re-registers the whole system. Use W32.Ni Full Crack to delete the W32.Nimda.A@mm virus and save your data. If you can not remove the W32.Nimda.A@mm virus or the original files are damaged, you can recover them with the help of this program. After the removal, W32 the cleaned shares and the registry keys and files behind. W32.Nimda.A@mm Removal Tool can be used for the removal of other malware infections. How to remove W32.Nimda.A@mm virus in most effective way? How to get rid of W3 completely? If you have some questions like that, then you are in the right place. The answer to all your questions is just a click away. To remove the malware, you need to use a powerful and professional antimalware tool. software, the system will immediately start scanning your computer to find malware. The scanner will delete all malicious files that you will not find manually. The results of the scan will be shown on the main window of t whether the malware was completely removed from your computer or not. If you have found the program in our database, the following instructions on how to remove W32.Nimda.A@mm virus will help you to remove it in a proper w W32.Nimda.A@mm Removal Tool from the link given on the screen. Use the downloaded file to run it. Click the Start button to remove the virus from your computer. The program will remove all infected files and registry keys. computer to update changes that were made by the malware. Do not install any other software that is given on the website. This will make your computer vulnerable. If you did not find the W32.Nimda.A@mm virus, then the tool

#### **W32.Nimda.A@mm Removal Tool Download**

W32.Nimda.A@mm Removal Tool is a light and portable tool to remove W32.Nimda.A@mm infections from the computers that are infected. W32.Nimda.A@mm Removal Tool is very easy to use, even if your experience with antivirus sof installation is not a prerequisite, you can drop the executable file anywhere on the HDD and click it to run. Alternatively, you can move W32.Nimda.A@mm Removal Tool to a USB flash disk or similar storage unit, in order to effort. What's important to keep in mind is that the Windows registry area does not get entry updates, and files are not left behind on the hard drive after removal. The interface of the tool is based on a regular window w clean shares and Registry entries, as well as delete administrator shares. Administrator rights are required to run W32.Nimda.A@mm Removal Tool on Windows NT, 2000 and XP. The app uses a very light amount of CPU and RAM, h carries out a scan job in reasonable time, depending on the size of your hard disk. No error dialogs have been shown throughout our evaluation and the program did not hang or crash. Unfortunately, W32.Nimda.A@mm Removal To long time.BAGHDAD — Mahmoud al-Momani, Baghdad's top Shiite cleric, was recently banned from leaving Iraq because he was being considered for high office, according to a cleric close to al-Momani. Al-Momani's exact role in is believed to be a close aide to Grand Ayatollah Ali al-Sistani, Iraq's most powerful religious leader, and a close friend of Grand Ayatollah Ali al-Hussein al-Sistani, a senior member of the hawkish religious establishme shrine of Imam Hussein, the eighth-century imam of the Shiite faith, al-Momani was also on a short list of nominees for the powerful post of vice president. The cleric, who asked not to be named because he is not authorize had been viewed by al- 2edc1e01e8

### **W32.Nimda.A@mm Removal Tool Crack+**

-Backup your files before cleaning your system! -Help to keep your system from running slow and to keep you from losing any important data -Protect your privacy by removing all the software you do not use -Stop your antivi restart your computer! -Kill Adware and Spyware to prevent your computer from crashing -Backup and delete your computer files, including your operating system, system drive, and hardware devices -Protect your privacy by re Remove Malware from your computer -Kill your programs such as Adware, Spyware, Trojan and Spyware -Uninstall programs, including (all) unselected, if you have a large number of programs installed -Delete unnecessary inform your computer run faster and smoother -Uninstall programs and get rid of extra entries on your computer -Kill unneeded startup items -Removes Microsoft Windows Startup Programs -Remove unused and unneeded files from your c remove and change files, programs and settings to suit your own needs -You can delete malicious files and fix file system errors with just a few simple steps -You can optimize your computer system and clean up your compute your privacy and stop your antivirus from running when you restart -You can easily hide the desktop and toolbars of your computer -You can delete programs and files that are no longer used -You can prevent programs from st default, programs run when you use Windows. For example, when you use your computer, your browser will start up and your email program will run) -You can remove programs from Windows and Windows will not let you use them rearrange and hide the Start menu -You can stop Windows from running when you shut down your computer -You can turn off the desktop -You can remove the taskbar -You can stop the Windows XP SP1 startup sound and remove the disable the Windows XP SP1 startup screen -You can make your computer boot much faster -You can remove temporary files -You can uninstall, remove and change programs, features, or settings -You can remove programs and thei programs at system startup -You can customize Windows XP Start Menu -You

<https://techplanet.today/post/canara-bank-kyc-form-26-link> <https://techplanet.today/post/advanced-systemcare-ultimate-130186-with-license-key-latest> <https://techplanet.today/post/download-xforce-keygen-autocad-mobile-2016-crack-hot> <https://techplanet.today/post/download-bullett-raja-movies-1080p-torrent-top> [https://new.c.mi.com/my/post/641251/Gt\\_Designer\\_3\\_Keygen\\_HOT](https://new.c.mi.com/my/post/641251/Gt_Designer_3_Keygen_HOT) <https://reallygoodemails.com/agpiulhe> <https://tealfeed.com/shooter-movie-hindi-download-hot-brgv3>

# **What's New in the W32.Nimda.A@mm Removal Tool?**

The Windows W32.Nimda.A@mm Removal Tool is a safe, easy to use and powerful tool. W32.Nimda.A@mm Removal Tool is very powerful. W32.Nimda.A@mm Removal Tool is an excellent solution to eliminate Windows 32-bit Nimda.A@mm vi install W32.Nimda.A@mm Removal Tool and eliminate W32.Nimda.A@mm virus infection, your system will be free of the W32.Nimda.A@mm virus. W32.Nimda.A@mm Removal Tool is a simple and highly effective tool which allows you to all files associated with the W32.Nimda.A@mm virus. W32.Nimda.A@mm Removal Tool is completely free from spyware, adware, and malware. W32.Nimda.A@mm Removal Tool is a great solution for the removal of W32.Nimda.A@mm. W32.N Tool is an easy-to-use and fast tool for the removal of the W32.Nimda.A@mm virus. Download W32.Nimda.A@mm Removal Tool at www.malwaresolutions.com. W32.Nimda.A@mm Removal Tool. as a matter of law. CONCLUSION We hold that t sale is void for lack of authority, and that default judgment is not properly entered. The judgment of the trial court is reversed and rendered. REVERSED AND RENDERED. NOTES [1] According to defendant-appellee's brief, Pla only a general denial. [2] Under this provision, foreclosure cannot occur until the mortgagee has complied with the notice requirement. Resistance of a geometric model of the myocardium to rotational energy dissipation. We conditions on the dynamic responses of a resistively based model of the myocardium. In particular, we examine the effect of the finite resistance between the subendocardial and subepicardial layers on the resistive profile literature, a resistive model is often used as a good model for the dynamics of the myocardium. With the inclusion of a finite resistance between the two layers of the model, our results show that the resistance profile of by the resistive models. We present a nonlinear model that is able to mimic the nonlinear response of the real myocardium and we analyze the effect of the resistive profile on the dynamic responses of

# **System Requirements:**

CPU: Intel Core 2 Duo T6600 2.0 GHz AMD Athlon II X2 250 2.0 GHz RAM: 3 GB OS: Microsoft Windows Vista, Windows 7, Windows 8 Screen Resolution: 1024 x 768 or higher Graphics: 256 MB Video Card: NVIDIA GeForce 9800 GT 512MB DX Compute 5.0 AMD Radeon HD 5870 Sound: Soundcard is not included

<https://brandyallen.com/wp-content/uploads/2022/12/SQLearn-Crack-Download-WinMac-Latest.pdf>

<https://pollynationapothecary.com/wp-content/uploads/2022/12/jusvayn.pdf> <https://vendredeslivres.com/wp-content/uploads/2022/12/Employee-Training-Management-And-Tracking-Software-For-MS-Access-Crack-Free-2022.pdf> <https://parupadi.com/wp-content/uploads/2022/12/Avast-GrimeFighter.pdf> <https://accordwomen.com/wp-content/uploads/2022/12/Portable-Alzex-Personal-Finance-Pro.pdf> <https://www.odooblogs.com/wp-content/uploads/2022/12/LeapDoc.pdf> <https://acsa2009.org/advert/kantoplayer-free-3264bit/> <https://news.mtkenya.co.ke/advert/opoosoft-pdf-encrypt-command-line-crack-free-download-3264bit/> <https://videospornocolombia.com/imtoo-hd-video-converter-2-2-5-crack-free-download-latest-2022/>